#### **HermesBDD**:

# <span id="page-0-1"></span><span id="page-0-0"></span>A Multi-Core and Multi-Platform Binary Decision Diagram Package

Systems Design Laboratory (2022/2023)

Computer Engineering for Robotics and Smart Industry

Luigi Capogrosso Luca Geretti Tiziano Villa

## <span id="page-1-0"></span>**Outline**

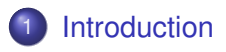

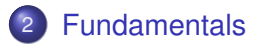

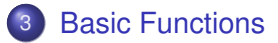

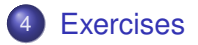

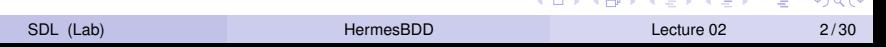

**Contract Contract** 

**The Contract of the Contract of the Contract of the Contract of the Contract of the Contract of the Contract of the Contract of the Contract of The Contract of The Contract of The Contract of The Contract of The Contract** 

- -

 $\sim$   $\sim$   $\sim$ 

- HermesBDD is a **parallel multi-core** and **multi-platform library** of Binary Decision Diagrams, written in C++ and fully **developed at the University of Verona**
- The source code of the library is available here: <https://github.com/luigicapogrosso/HermesBDD>
- The slides related to this lecture are available here: <https://github.com/luigicapogrosso/SDL>

## Getting HermesBDD

You can **freely download** the latest version **directly from the GitHub repository**, so:

\$ git clone

https://github.com/luigicapogrosso/HermesBDD.git

- HermesBDD has the following dependencies:
	- ▶ **CMake**, for compiling
	- ▶ **Sphinx**, for documentation generation
- For further information about CMake and Sphinx, check the following  $1$  and  $2$  documentation pages, respectively
- For this lecture, Sphinx is not required. You can read the documentation online at:

<https://luigicapogrosso.github.io/HermesBDD/>

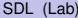

∍

 $\Omega$ 

4 0 8 4 5 8 4 5 8 4 5 8 1

- The library is tested for compilation using **GCC** (minimum required: 10.2), **Clang** (minimum required: 11.0), and **MSVC** (minimum required: 19.20)
- To build the library from sources in a clean way, it is preferable that you set up a build subdirectory, say:

\$ mkdir build && cd build

- Then, you can prepare the environment, choosing a *Release* build for maximum performance:
	- \$ cmake .. -DCMAKE\_BUILD\_TYPE=Release
- At this point, if no error arises, you can build with:

\$ cmake --build .

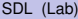

 $\Omega$ 

イロト イ押ト イヨト イヨトー

In particular, the package provides the following options that can be set for the compilation step:

- NO CACHE: Do not use cache
	- ▶ Possible values: OFF (default) or ON
- NO\_THREAD: Do not use threads
	- $\triangleright$  Possible values: OFF (default) or ON
- NO DYNMEM: Do not use dynamic memory allocation
	- $\triangleright$  Possible values: OFF (default) or ON
- COVERAGE: Enable coverage reporting (only for testing)
	- ▶ Possible values: OFF (default) or ON

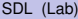

∽≏∩

#### <span id="page-6-0"></span>Fundamentals

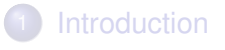

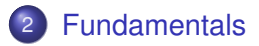

**[Basic Functions](#page-12-0)** 

#### **[Exercises](#page-26-0)**

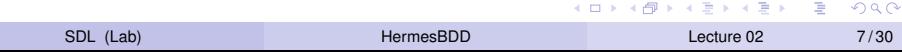

## Why

#### There are many BDD libraries available and new ones are added. For an early survey see [1]

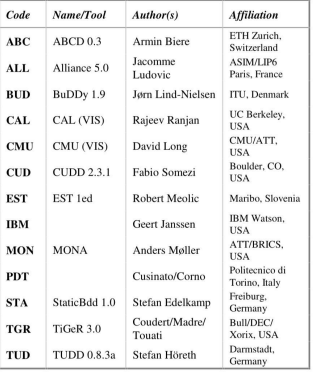

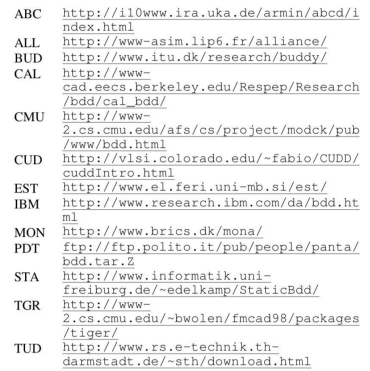

[1] Janssen, Geert. *"A consumer report on BDD packages."* 16th Symposium on Integrated Circuits and Systems Design, 2003  $1.71 \times 1.71 \times$  $\lambda$  in the set of the set  $\Omega$ 

SDL (Lab) and the extent of the [HermesBDD](#page-0-0) development of the Lecture 02 and 30  $8/30$ 

#### Goal

- In particular, the goal of HermesBDD is to provide a BDD library that is:
	- ▶ **Highly parallel** (multi-core)
	- ▶ **Multi-platform** (Linux, Windows, and macOS)
	- ▶ Completely written in C++, **with no need to rely on external libraries**
	- ▶ **Written according to engineering principles** such as *Code Coverage* and *Continuous Integration* for reliability and easy maintenance over time
	- ▶ For **teaching and learning purposes**
	- ▶ Designed for **ease of use**
- HermesBDD is not yet feature-complete, and there are still many interesting things left for *you* to do. So, this project welcomes contributions and suggestions

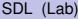

 $\Omega$ 

イロト イ押ト イヨト イヨトー

So, why did we develop HermesBDD?

- HermesBDD has a **well-documented source code**
- Also, you can **compile it on your laptop in a few seconds**, and it is **easy to understand** by disabling all advanced optimization techniques that are implemented in it
- If you are a beginner in BDD development, perhaps HermesBBD is the right library to start with

∽≏∩

#### Package Structure

The packages in this project are primarily organized based on the functionalities developed, including:

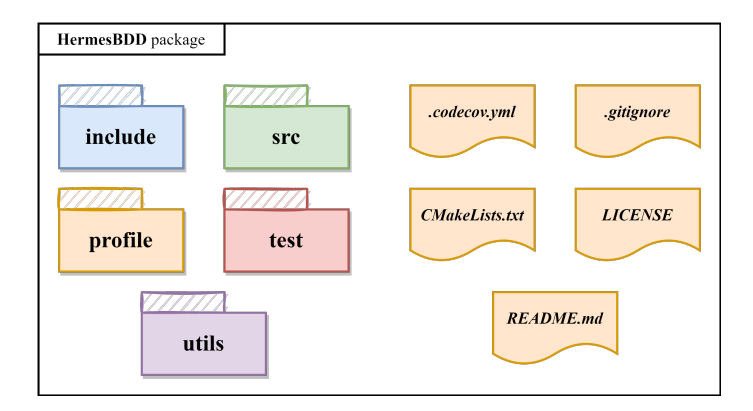

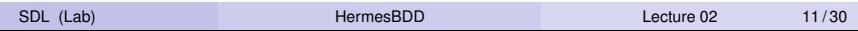

K ロ ▶ K 個 ▶ K ヨ ▶ K ヨ ▶ │ ヨ │ めんぴ

#### Package Structure (cont'd)

- **•** include/: Contains the header files of the library
- src/: Contains the source code of the library
- **•** profile/: Contains the code to profile the package
- tests/: Contains the following tests: *HermesBDD*, *ITE*, and *n*-Queens
- **•** utils/: Contains all source code for the library utilities
- . codeconv.yml: The Yaml file for all Codecov settings
- **•** equal quitignore: A file for untracked files that Git should ignore
- **CMakeLists.txt: The CMake configuration file**
- **O** LICENSE: The MIT license file
- **O** README. md: The README file

G.  $\Omega$ 

不重 的复数形式

## <span id="page-12-0"></span>**Outline**

**[Introduction](#page-1-0)** 

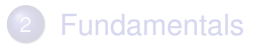

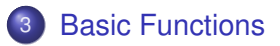

#### **[Exercises](#page-26-0)**

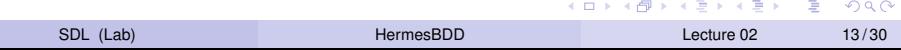

HermesBDD implements two different memory management mechanisms:

- **Static Allocation**: A contiguous slice of memory is reserved at the start of the process. This remains unchanged throughout the execution of the process. If the running program needs more memory, the process is killed by the OS
- **Dynamic Allocation**: At the beginning of the process a portion of memory is allocated to store *N* nodes. In case this space is not enough, a new space of size *N* ∗ 2 will be allocated. Then, in case this space is no longer needed, the memory will be deallocated

イロト イ押ト イヨト イヨトー

#### Memory Management (cont'd)

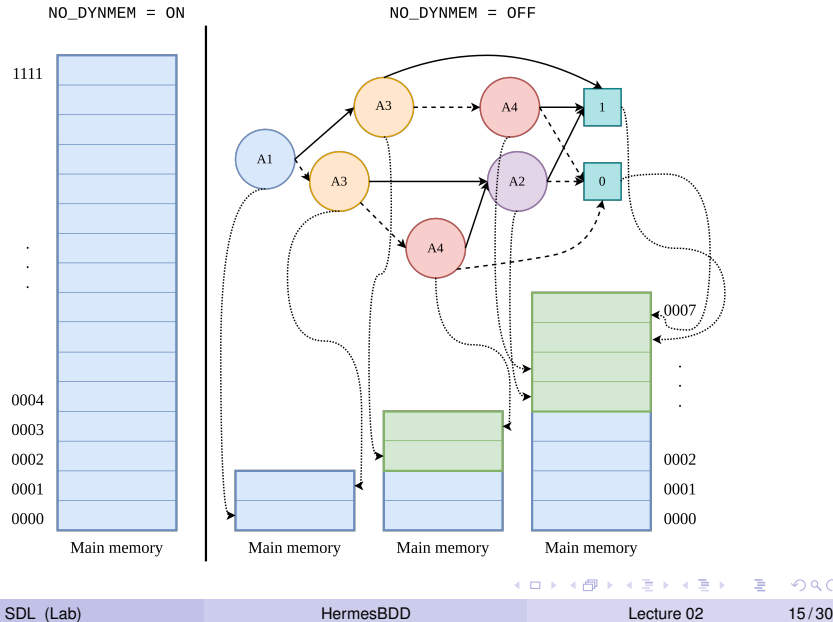

 $299$ 

## Memory Management in HermesBDD

#### • The concepts explained above are coded in HermesBDD/src/memory\_manager.cpp

- $\blacktriangleright$  In particular, at line 90 we can see the static allocation of the memory: nodes.init(mem\_size)
- $\triangleright$  On the other hand, at line 93, we can see the dynamic allocation of the memory: nodes.init()
- The value of mem size is 2 GB. Unfortunately, this can currently only be changed in *hard-coded* mode. A solution for more efficient handling of this parameter will be implemented soon

 $\Omega$ 

化重氮 化重氮化

## The *ITE* Procedure

```
1 ITE(f, q, h)
 2fif (terminal_case)
           return (r = trivial result)else
           if (table_has_entry {(f, g, h), r})
               return r
          else
              x = top_var(f, g, h)t = ITE(f_x, g_x, h_x)e = ITE(f_x1, g_x1, h_x1)if (t == e)return t
               r = find_or\_add\_in\_table(x, t, e)update_table((f, g, h), r)return r
           }
29 }
```
- **o** Just like:
	- ▶ A *If-Then-Else* in a programming language
	- ▶ A *MUX* in hardware
- **As is shown in the** algorithm on the left, **the** ITE **procedure evaluates the** *ITE*(*f*, *g*, *h*) **operator recursively**

• 
$$
ITE(f, g, h)
$$
:

- $\blacktriangleright$  If (*f*) then (*g*) else (*h*)
- $\rightarrow$  *fg* + *f'h*

SDL (Lab) and the extent of the [HermesBDD](#page-0-0) and the extent of the Lecture 02 17/30

イロト イ押 トイラト イラト

- **We parallelize this function whenever there are two recursive calls, and the final result is computed using a hash table**
- $\bullet$  To this end, we use the C++ function  $\text{async}()$ , which is a higher-level wrapper for threads and futures, followed by the matching function  $qet()$  to retrieve the results
- With this implementation, **the only synchronization between workers is that the results of suboperations are stored in a shared memoization table**. This table is shared globally

#### The *Parallel ITE* Procedure (cont'd)

```
1: def ITE(A, B, C):if (A == true node)return B:
      if (A == false node)return C;
      if (B == true node & C == false node)return A:
      if (B == false_node &c == true_node)
          return complement(A);
      if (B == C)return B;
      x = get\_root\_var(A, B, C);auto future = std::async(ITE, A false, B false, C false);
      R_false = future.get();
      auto future = std::async(ITE, A_true, B_true, C_true);
      R_t = future.get();result = make(x, R_time, R false);cache.insertITE(A, B, C, result);
      return result
```
In particular, Fig. on the left shows the **pseudocode of the parallel** ITE **algorithm**

Therefore, what we did w.r.t the classical sequential implementation of the ITE algorithm was to redefine the rows from 21 to 25

イロト イ押 トイラト イラト

- **The ITE routine is declared in HermesBDD/src/node.hh** 
	- $\blacktriangleright$  In particular, at line 85 we can see ITE (A, B, C)
- **And it is implemented in** HermesBDD/src/node.cpp
	- $\blacktriangleright$  Line 204 for the ITE(A, B, C)
- Exercise: Look at the code. Is everything clear? What does the section of code from line 255 to line 310 represent?

#### Our Results

HermesBDD results on the impact of memory allocation in terms of time and memory space, on an average of 50 samples of the *n*-Queens problem on a 32-core machine

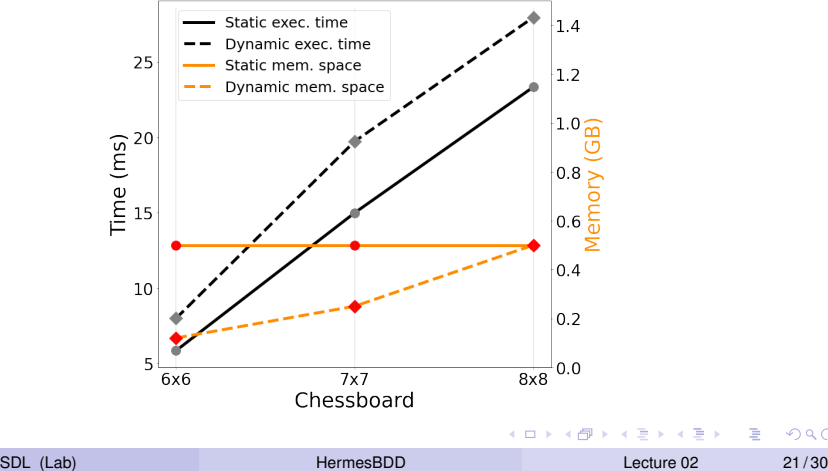

## Our Results (cont'd)

This plot shows our non-parallel baselines (left) and parallel speedup (right) on the *n*-Queens problems with the  $6 \times 6$ ,  $7 \times 7$  and  $8 \times 8$ chessboard. Values on the average of 50 samples using the static memory allocation on a 32-core machine

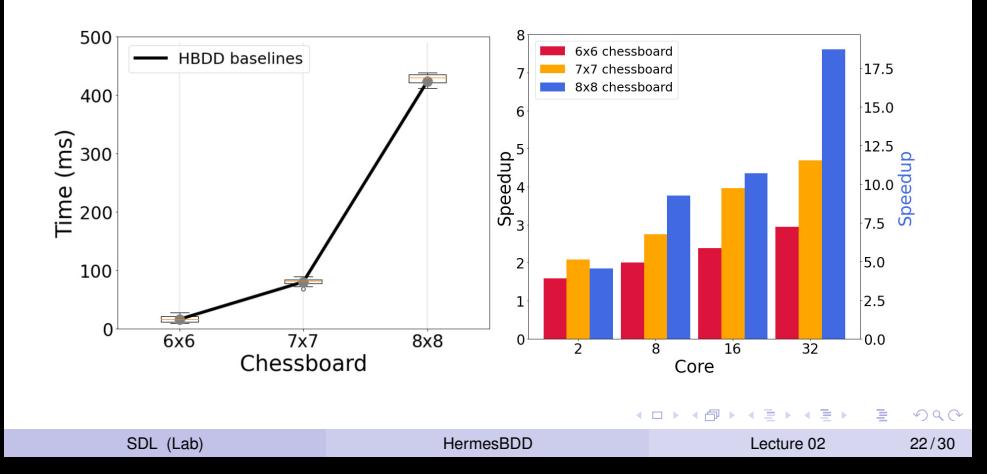

#### Our Results (cont'd)

HermesBDD w.r.t. CUDD, Sylvan, and BuDDy execution time and memory space required. Results were obtained on average from 50 samples of the *n*-Queens problem, using a 32-core machine, and the static memory allocation

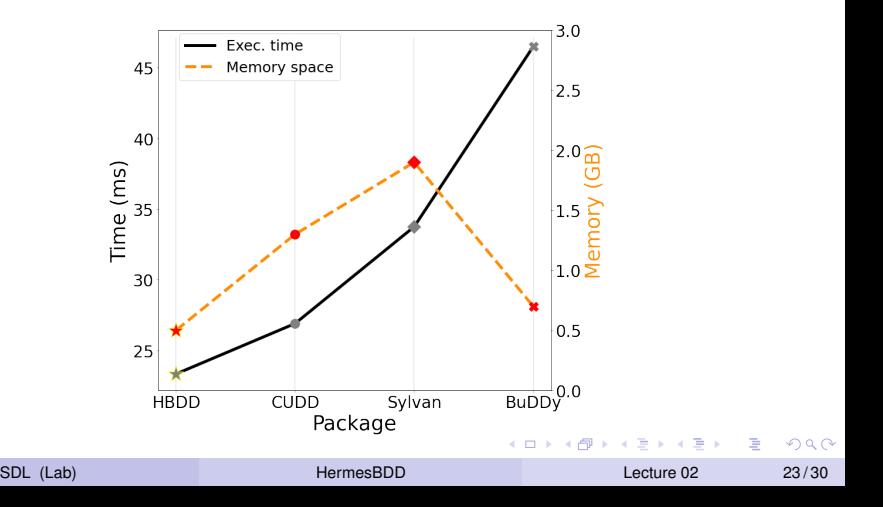

- The **biggest performance bottleneck** in BDD packages is the **long latency of the main memory**
- Thus, the main architectural decisions for the new library are motivated by the desire to be as cache-friendly as possible
- **So, in order to minimize the execution time, in HermesBDD we developed a dynamic cache management algorithm based on a hash table**

∽≏∩

#### The Caching Mechanism (cont'd)

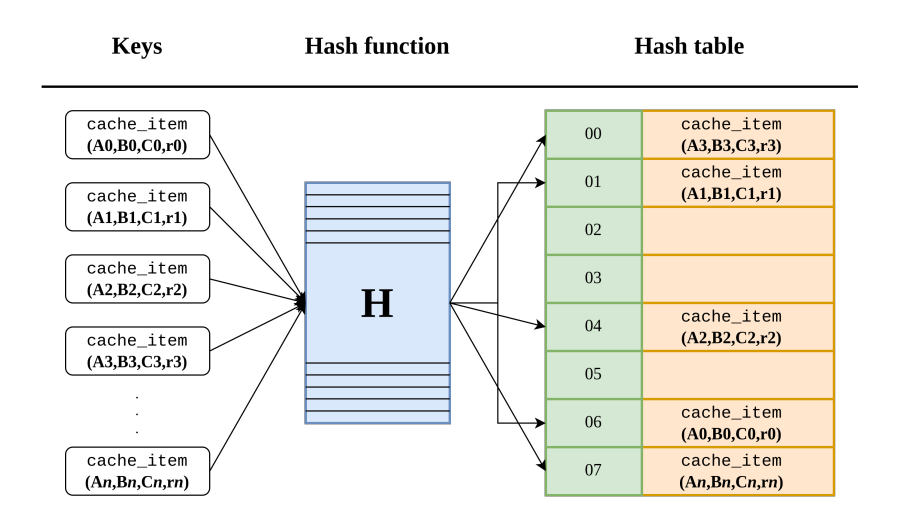

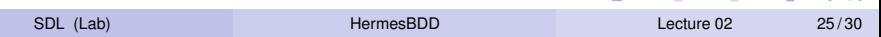

**KONY REPORTS** 

 $QQ$ 

 $\equiv$ 

#### Caching Mechanism in HermesBDD

- The caching mechanism fot the **ITE** routine is declared in HermesBDD/src/node.hh
	- $\blacktriangleright$  In particular, at line 94 we can see ITE\_without\_cache(A, B, C)
- **And it is implemented in** HermesBDD/src/node.cpp
	- $\blacktriangleright$  Line 204 for the ITE without cache(A, B, C)
- In addition, the cache initialization is located in HermesBDD/src/memory manager.cpp, where at line 93 we can find cache. init (cache\_size)
- Exercise: Look at the code. Is everything clear? In lines 236 and 244 we find the function cache.findITE() and cache.insertITE(). Where are they declared? And implemented? How do they work?

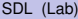

в

イロト イ押 トイラ トイラトー

## <span id="page-26-0"></span>**Outline**

**[Introduction](#page-1-0)** 

- **[Fundamentals](#page-6-0)**
- **[Basic Functions](#page-12-0)**

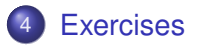

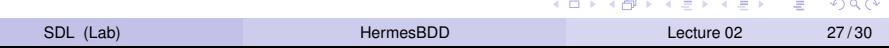

- **In this lecture, we are going to do the assigned exercises in the** form of **library tests**
- First, create a new file in the folder test/, *e.g.*, es1.cpp
- $\bullet$  Then, add this file in the set () variable of the file HermesBDD/tests/CMakeLists.txt
- At this point, compile the library again. The executable of the test will be in the HermesBDD/build/tests/folder

- **Exercise: look at the example** test hermesbdd. Is everything clear? Is there any functionality you didn't understand?
- Exercise: write the code to build the BDD for the function  $f = \neg x_1$

#### **HINTS**

**• Look inside the HermesBDD/src/bdd.hpp, there might be some** functions that will help you out. . .

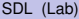

- <span id="page-29-0"></span>Exercise: write the code to build the BDD for the function *f* =  $x_1$  ∧  $x_2$
- Exercise: write the code to build the BDD for the function *f* =  $X_1$  ∨  $X_2$
- Exercise: write the code to build the BDD for the function  $f = x1 \oplus x2$
- Exercise: write the code for testing the N-queen problem using a  $3 \times 3$  chessboard